# **3 UNIX**

|                                                        | $2002\,$                                 | $5 \t14$                                                                                                    |
|--------------------------------------------------------|------------------------------------------|----------------------------------------------------------------------------------------------------|
| $\ddot{\cdot}$                                         | $\ensuremath{\text{UNIX}}$               |                                                                                                    |
| $\ensuremath{\text{UNIX}}$                             | $\operatorname{LINUX}$<br>${\rm LINUX}$  | $\label{eq:subl} \begin{minipage}{0.9\linewidth} {mount/unmount} ~~ proc ~~ X\mbox{-window-system} ~~ \\ \end{minipage}$ |
| $1$ $\,$ UNIX $\,$<br>$\rm OS$                         |                                          | $7. \,$                                                                                                    |
|                                                        | $\ensuremath{\text{UNIX}}$<br>$\rm OS$   | $8. \,$                                                                                                    |
| $\bf 1.1\quad 9$<br>$1.$                               |                                          |                                                                                                    |
|                                                        |                                          | $9. \,$                                                                                                    |
|                                                        |                                          | $\bf 1.2$                                                                                                    |
| $\overline{2}$ .                                       |                                          |                                                                                                    |
| 3.                                                     |                                          |                                                                                                    |
| $4. \,$                                                |                                          |                                                                                                    |
| $\operatorname{ASCII}$<br>5.<br>$\operatorname{ASCII}$ | $\,$ $\,$ $\,$<br>$\operatorname{ASCII}$ |                                                                                                    |
| $6. \,$                                                |                                          |                                                                                                    |

 $\overline{1}$  ASCII

# 2 proc

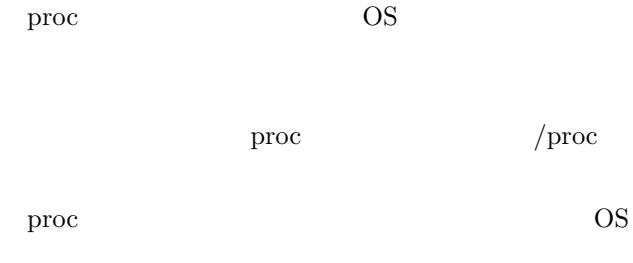

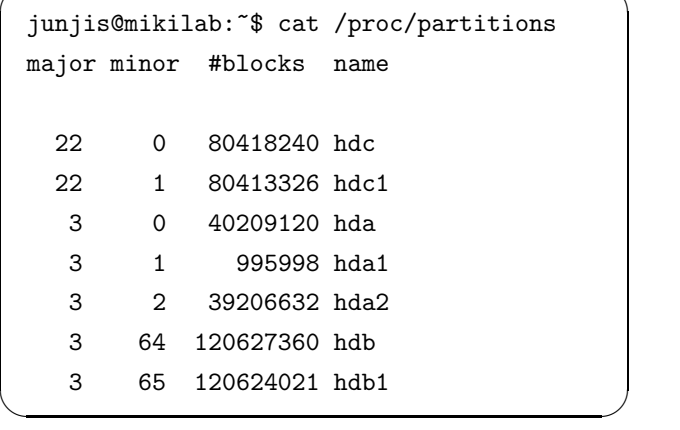

 $\sqrt{2\pi}$ 

proc  $\qquad \qquad \qquad \text{CPU}$ 情報(cpuinfo ,メモリの情報(meminfo ,システム  $\it$  loadavg

ps PID PID 200

**3**  $\overline{\phantom{a}}$ 

**3.1 mount umount** UNIX

Windows /floppy

mount -t vfat /dev/fd0 /floppy

 $\sqrt{2\pi i}$ 

✒ ✑

 $\boldsymbol{\mathrm{ASCII}}$ 

 $\boldsymbol{\mathrm{ASCII}}$ 

### umount  $\sqrt{2\pi i}$ umount /floppy  $\qquad \qquad \qquad$ 3.2 /etc/fstab  $\angle$ etc fstab  $\angle$ Fig. 1 noauto user  $\sqrt{2\pi i}$ mount /cdrom ✒ ✑ **4 X-window-system** UNIX OS GUI X Window  ${\bf System} \hspace{25pt} {\bf X\text{-}window\text{-}system}$ **4.1 X server/X client**  $X$  Window System  $X$  server/X client  $2$ web<sup>T</sup>  ${\bf X}$   $\hfill {\bf X}$  client  $\mathbf X$  server X client **4.2** ネットワーク透過性 X client X server X client X  $s$ erver X client X server UNIX **ONIX** UNIX **UNIX 4.3** 実際の作業 192.168.6.145 X server xeyes xeyes  $\overline{X}$ client (xeyes) X server xeyes X server X server X client  $\sqrt{2\pi}$ % xhost + ✒ ✑ 2. ssh forte $(202.23.147.73)$  $\sqrt{2\pi i}$ % ssh yoshiki@forte.doshisha.ac.jp ✒ ✑  $\sqrt{2}$ xeyes % xeyes cannot open display. ✒ ✑ forte  $\frac{1}{\sqrt{2\pi}}$ 192.168.6.145  $\sqrt{2\pi i}$ % export DISPLAY=192.168.6.145:0.0  $\qquad \qquad \qquad$ xeyes  $\hfill$  X server forte 192.168.6.145  $2X$

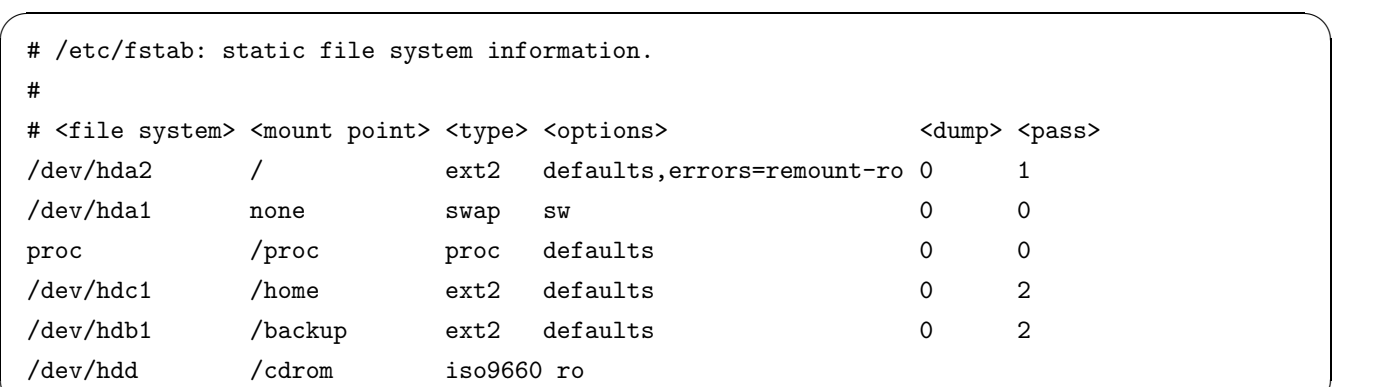

Fig. 1  $/etc/fstab$ 

✒ ✑

 $5.1$ 

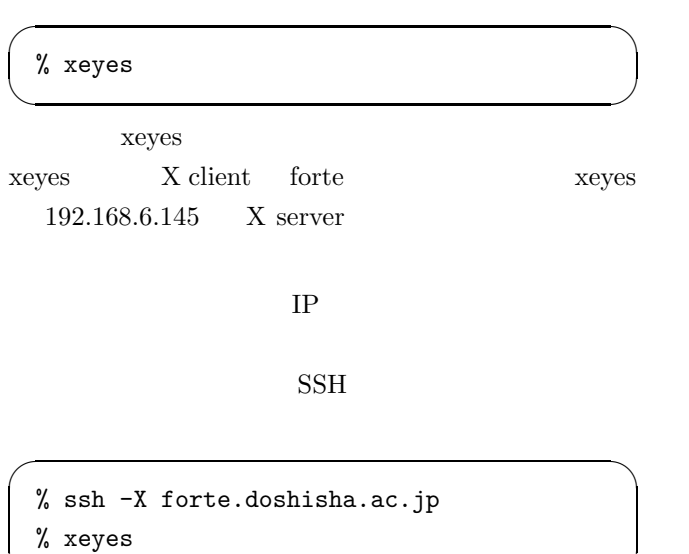

 $\,$ export DIS-

PLAY X

### **4.4 Windows X server**

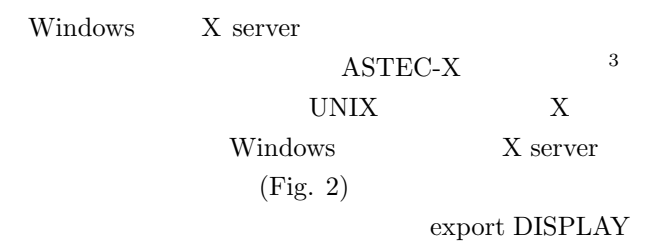

 $\qquad \qquad \qquad$ 

### 5 netstat

#### $\operatorname{netstat}$

 $^3$ http://www.astec.co.jp/products/ASTECX/astecx.html

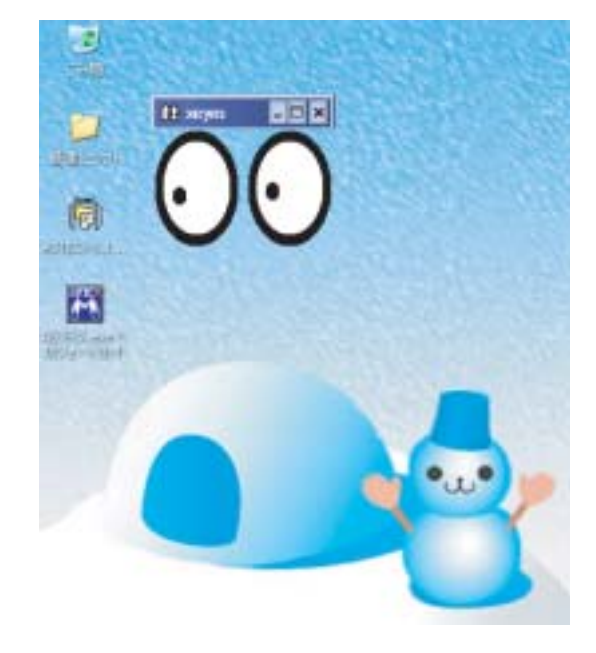

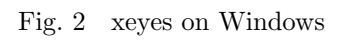

# $-a$  $\operatorname{netstat}$ UNIX "-A inet"  $\,$

## Fig. 3

 $\bullet$  $\bullet$  $\bullet$ •  $($   $)$  IP IP  $\blacksquare$   $-n$  $IP$ 

- IP  $IP$
- $\bullet$

 $\begin{tabular}{ll} \bf ESTABLISHED & \tt LISTEN \end{tabular}$  $\star$ 

 $0.0.0.0$ 

## **5.2** NIC

 $\rm NIC(Network\ Interface\ Card)$ 

 $-{\bf i}$ 

- $\bullet$  IP • IP  $IP$
- ネットマスク • 各種フラグ
- $\bullet$
- ウインドウサイズ
- カラウンドトリップ
- <sub>T</sub>

# 1) UNIX Mike Gancarz

 $\rm 2001$ 

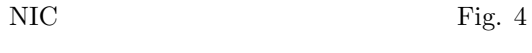

- $\bullet$
- $\bullet$
- $\bullet$
- $\bullet$
- 
- $\bullet$
- 各種フラグ

## **5.3** プロトコルレベルでの統計量表示

れているかを調べるためには,-s オプションをつけて実 IP ICMP TCP UDP

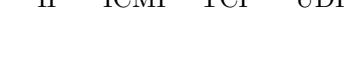

Fig. 5  $\,$ 

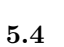

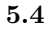

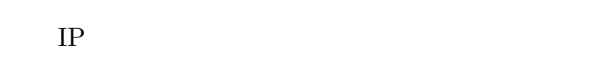

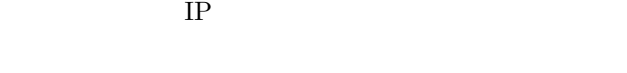

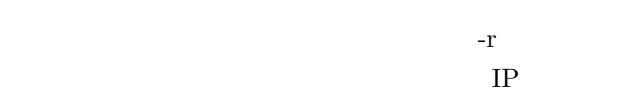

5

Fig. 6

|                                                       |                     |  | junjis@mikilab: "\$ netstat -aA inet                                                           |                                                                 |                            |  |  |
|-------------------------------------------------------|---------------------|--|------------------------------------------------------------------------------------------------|-----------------------------------------------------------------|----------------------------|--|--|
| Active Internet connections (servers and established) |                     |  |                                                                                                |                                                                 |                            |  |  |
|                                                       |                     |  | Proto Recv-Q Send-Q Local Address                                                              | Foreign Address                                                 | State                      |  |  |
| tcp                                                   | 0                   |  | $0 * : pop3$                                                                                   | $*: *$                                                          | LISTEN                     |  |  |
| tcp                                                   | 0                   |  | $0 * :$ www                                                                                    | $*: *$                                                          | LISTEN                     |  |  |
| tcp                                                   | 0                   |  | $0$ *: ftp                                                                                     | $\ast$ : $\ast$                                                 | LISTEN                     |  |  |
| tcp                                                   | 0                   |  | $0 * : \text{ssh}$                                                                             | $*: *$                                                          | LISTEN                     |  |  |
| tcp                                                   | $\mathsf{O}\xspace$ |  | $0$ *: smtp                                                                                    | $*: *$                                                          | LISTEN                     |  |  |
| tcp                                                   | $\mathsf{O}\xspace$ |  | 0 localhost: pop3                                                                              | localhost: 49091                                                | ESTABLISHED                |  |  |
| tcp                                                   | 0                   |  | 0 mikilab.doshisha.ac:ssh 202.23.147.71:3129                                                   |                                                                 | ESTABLISHED                |  |  |
| tcp                                                   | 0                   |  |                                                                                                | 0 mikilab.doshisha.a:pop3 mikilab.doshisha.:49092 TIME_WAIT     |                            |  |  |
| tcp                                                   | 0                   |  |                                                                                                | 0 mikilab.doshisha.a:pop3 mikilab.doshisha.:49093 TIME_WAIT     |                            |  |  |
| tcp                                                   | $\mathsf{O}\xspace$ |  |                                                                                                | 0 mikilab.doshisha.ac:ssh L024245.ppp.dion.n:1040 ESTABLISHED   |                            |  |  |
| tcp                                                   | $\mathsf{O}\xspace$ |  | 0 mikilab.doshisha.ac:ssh 202.23.143.73:1583                                                   |                                                                 | ESTABLISHED                |  |  |
| tcp                                                   | 0                   |  | 0 mikilab.doshisha.ac:ssh 202.23.147.71:3059                                                   |                                                                 | ESTABLISHED                |  |  |
| tcp                                                   | 0                   |  | 0 mikilab.doshisha.ac:ssh 202.23.147.71:3121                                                   |                                                                 | ESTABLISHED                |  |  |
| tcp                                                   | 1                   |  |                                                                                                | 67161 mikilab.doshisha.ac:www proxy3.sagam1.kn.:53226 LAST_ACK  |                            |  |  |
| tcp                                                   | 0                   |  |                                                                                                | 0 mikilab.doshisha.: 45432 arashi.debian.or.j: 7586 ESTABLISHED |                            |  |  |
| tcp                                                   | 0                   |  | 0 localhost:49091                                                                              | localhost:pop3                                                  | ESTABLISHED                |  |  |
| tcp                                                   | 0                   |  | 0 mikilab.doshisha.ac:www 202.108.250.207:50505                                                |                                                                 | TIME_WAIT                  |  |  |
| tcp                                                   | 0                   |  |                                                                                                | 52 mikilab.doshisha.ac:ssh p53-dn04inage.chi:49152 ESTABLISHED  |                            |  |  |
| tcp                                                   | 0                   |  | 0 mikilab.doshisha.ac:ssh 202.23.143.73:32882                                                  |                                                                 | ESTABLISHED                |  |  |
| tcp                                                   | 0                   |  | 0 mikilab.doshisha.ac:ssh 202.23.143.73:32883                                                  |                                                                 | ESTABLISHED                |  |  |
| tcp                                                   | 0                   |  | 0 mikilab.doshisha.ac:ssh 202.23.143.73:58612                                                  |                                                                 | ESTABLISHED                |  |  |
| tcp                                                   | 0                   |  |                                                                                                | 0 mikilab.doshisha.ac:ssh tky-gw2.celartem.c:1312 ESTABLISHED   |                            |  |  |
| tcp                                                   | 0                   |  |                                                                                                | 0 mikilab.doshisha.ac:ssh YahooBB21814117404:3720 ESTABLISHED   |                            |  |  |
|                                                       | 0                   |  | 156 mikilab.doshisha.ac:ssh 202.23.143.73:1100                                                 |                                                                 | ESTABLISHED                |  |  |
| tcp                                                   | 0                   |  |                                                                                                | 0 mikilab.doshisha.ac:ssh YahooBB21814117404:3726 ESTABLISHED   |                            |  |  |
| tcp                                                   | 0                   |  | 0 mikilab.doshisha.ac:www 202.108.250.207:50489                                                |                                                                 | TIME_WAIT                  |  |  |
| tcp                                                   | $\mathsf{O}\xspace$ |  | 0 mikilab.doshisha.ac:ssh 202.23.147.220:55288                                                 |                                                                 | ESTABLISHED                |  |  |
| tcp                                                   | 0                   |  |                                                                                                | 0 mikilab.doshisha.ac:ssh YahooBB21814117404:3010 ESTABLISHED   |                            |  |  |
| tcp                                                   |                     |  |                                                                                                |                                                                 |                            |  |  |
| tcp                                                   | 0<br>0              |  | 0 mikilab.doshisha.ac:ssh 202.23.143.73:32769<br>0 mikilab.doshisha.ac:ssh 202.23.143.73:32770 |                                                                 | ESTABLISHED<br>ESTABLISHED |  |  |
| tcp                                                   |                     |  |                                                                                                |                                                                 |                            |  |  |
| tcp                                                   | 0                   |  | 0 mikilab.doshisha.ac:ssh 202.23.143.73:49924                                                  |                                                                 | ESTABLISHED                |  |  |
| tcp                                                   | 0                   |  | 0 mikilab.doshisha.ac:ssh 202.23.143.73:1029                                                   |                                                                 | ESTABLISHED                |  |  |
| tcp                                                   | 0                   |  | 0 mikilab.doshisha.ac:www 202.108.250.207:50481                                                |                                                                 | TIME_WAIT                  |  |  |
| tcp                                                   | 0                   |  | 0 mikilab.doshisha.ac:ssh 202.23.147.71:1044                                                   |                                                                 | ESTABLISHED                |  |  |
| tcp                                                   | 0                   |  | 0 mikilab.doshisha.: 45431 netfort.gr.jp:ssh                                                   |                                                                 | ESTABLISHED                |  |  |
| tcp                                                   | 0                   |  |                                                                                                | 0 mikilab.doshisha.ac:ssh n00038.max004.phs.:4203 ESTABLISHED   |                            |  |  |
| tcp                                                   | 0                   |  | 0 mikilab.doshisha.ac:ssh 202.23.143.73:37725                                                  |                                                                 | ESTABLISHED                |  |  |
| tcp                                                   | 0                   |  |                                                                                                | 0 mikilab.doshisha.ac:ssh ds107-052.kcn.ne.:60017 ESTABLISHED   |                            |  |  |
| tcp                                                   | 0                   |  | 0 mikilab.doshisha.ac:ssh 202.23.143.73:32798                                                  |                                                                 | ESTABLISHED                |  |  |
| tcp                                                   | 0                   |  | 0 mikilab.doshisha.ac:ssh 202.23.147.71:1037                                                   |                                                                 | ESTABLISHED                |  |  |
| tcp                                                   | 0                   |  | 0 mikilab.doshisha.ac:ssh 202.23.143.73:32799                                                  |                                                                 | ESTABLISHED                |  |  |
| tcp                                                   | 0                   |  | 0 mikilab.doshisha.ac:ssh 202.23.143.73:1040                                                   |                                                                 | ESTABLISHED                |  |  |
| tcp                                                   | 0                   |  | 0 mikilab.doshisha.ac:www 202.108.250.207:50469                                                |                                                                 | TIME_WAIT                  |  |  |
| tcp                                                   | 0                   |  | 0 mikilab.doshisha.ac:ssh 202.23.143.73:2515                                                   |                                                                 | ESTABLISHED                |  |  |
| tcp                                                   | 0                   |  | 0 mikilab.doshisha.ac:ssh 202.23.143.73:1044                                                   |                                                                 | ESTABLISHED                |  |  |
| udp                                                   | 0                   |  | 0 mikilab.doshisha.ac:ntp *:*                                                                  |                                                                 |                            |  |  |
| udp                                                   | 0                   |  | 0 localhost:ntp                                                                                | $*: *$                                                          |                            |  |  |
| udp                                                   | 0                   |  | $0$ *:ntp                                                                                      | $*: *$                                                          |                            |  |  |
|                                                       |                     |  |                                                                                                |                                                                 |                            |  |  |

Fig.  $3\,$ 

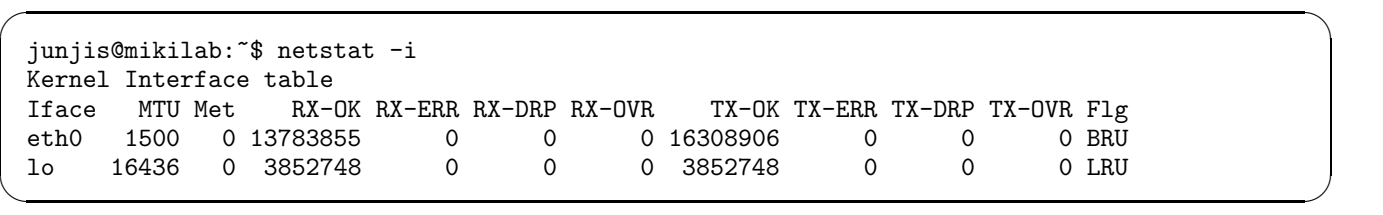

Fig. 4  $NIC$ 

```
junjis@mikilab:~$ netstat -s
Ip:
    17607780 total packets received
    0 forwarded
    0 incoming packets discarded
    17353723 incoming packets delivered
    20160526 requests sent out
    2 reassemblies required
    1 packets reassembled ok
Icmp:
    151993 ICMP messages received
    22759 input ICMP message failed.
    ICMP input histogram:
        destination unreachable: 47803
        echo requests: 81261
        echo replies: 178
    128397 ICMP messages sent
    0 ICMP messages failed
    ICMP output histogram:
        destination unreachable: 47136
        echo replies: 81261
Tcp:
    199597 active connections openings
    0 passive connection openings
    4915 failed connection attempts
    0 connection resets received
    52 connections established
    16514405 segments received
    19803949 segments send out
    193860 segments retransmited
    498 bad segments received.
    9161 resets sent
Udp:
    180173 packets received
    47136 packets to unknown port received.
    0 packet receive errors
    227933 packets sent
```
Fig.  $5\,$ 

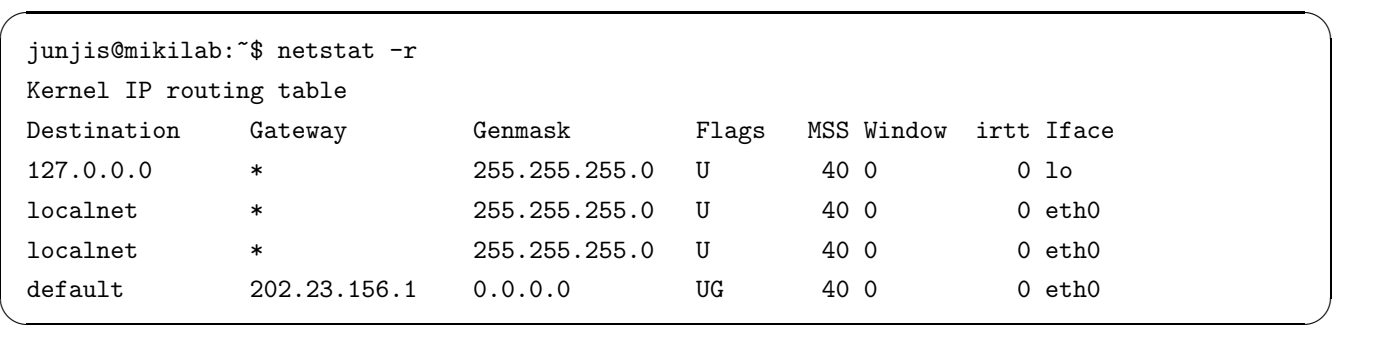

✒ ✑

 $\sqrt{2\pi}$ 

Fig. 6